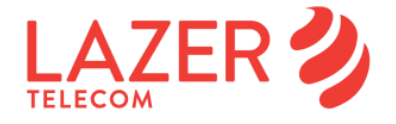

# **Internet fixa**: Definição de velocidades e seus fatores influenciadores

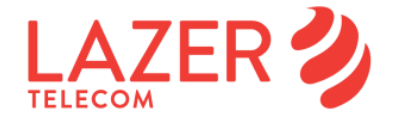

Este documento detalha as ofertas da Lazer Telecom que incluem o serviço de acesso é internet. Foi tido em consideração o Regulamento (UE) 2015/2120 do Parlamento europeu e do conselho de 25 de novembro de 2015, bem como a legislação nacional conexa.

## **Largura de banda e débito de transferência**

A experiência de utilização de um acesso de banda larga encontra-se diretamente dependente entre o debito do computador do utilizador e o servidor onde informação está a ser consultada. Muitos outros fatores também influenciam este debito.

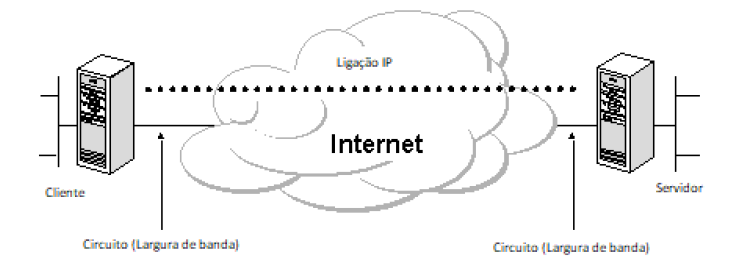

Ao inverso da largura de banda que é uma característica fixa e que se define como o máximo número de bits por segundo que se pode transferir entre 2 pontos, o débito de transferência é uma característica variável e corresponde ao número de bits por segundo efetivamente transferido usando o encapsulamento dos protocolos utilizados e em função do tráfego solicitado para o destino em causa. Por outro lado, quanto maior a largura de banda contratada, tanto menor será o tempo de espera para um dado download, no princípio de que irá usufruir dum débito de transferência proporcional e de que o site destino não está congestionado.

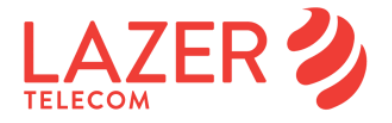

Como exemplo, para um download de um ficheiro de 4 Gigabyte:

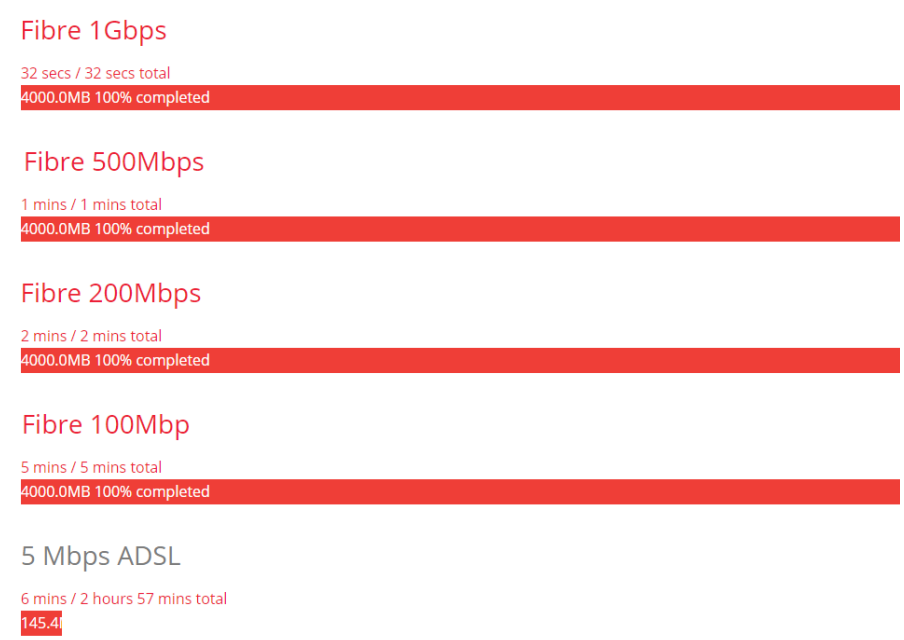

Nota: o quadro acima é meramente ilustrativo. O tempo realmente medido dependerá de todas as condições expostas neste documento, acrescidas da disponibilidade do site destino em suportar os débitos mencionados e o protocolo de transmissão utilizado.

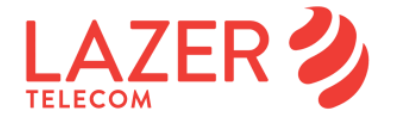

## **Fatores que influenciam a velocidade de internet fixa**

São vários os fatores que condicionam o débito de transferência de dados entre o computador do cliente e o servidor onde se encontra a informação que está a ser consultada por este, e deste modo a sua perceção de qualidade no acesso à Internet.

De entre os fatores que estão relacionados com a instalação do utilizador podem salientar-se:

- **Tecnologia e tipo de acesso físico** contratado (fibra, cobre);
- **Tipo de ligação** usada entre o computador do utilizador e o router de ligação à rede (cabo Ethernet tipo UTP categoria 5e ou superior, norma Wi-Fi/wireless/WLAN suportada, etc.) e as características e desempenho do router de ligação do acesso à rede;
- **Atividade na rede local,** nomeadamente outros utilizadores internet ou equipamentos ligados e em atividade podem afetar a velocidade de internet medida num equipamento da rede local .
- **Porta de ligação entre o router e o seu computador**, o PC e o router deverão ter portas GbE para velocidades iguais ou superiores a 100 Mbps;
- **Configuração hardware** (e.g. CPU, RAM, tipo de disco, placa de ligação à rede) e software (e.g. versão de drivers, configuração DNS) do computador do utilizador;
- **Sistema operativo** instalado no computador do utilizador;
- **Aplicações que simultaneamente estejam em execução no computador** do utilizador, diminuindo a capacidade de processamento de dados disponível (para uma medição correta da velocidade do acesso deve-se desligar temporariamente: firewall, antivírus, aplicações peer-topeer, outras sessões ou aplicações concorrentes com a sessão Internet, etc.);
- **Opções de gestão de energia do computador**, já que quando ativas poderão diminuir a capacidade de processamento;
- **Tipo de browser** de acesso à Internet utilizado;
- **Tipo de ligação entre operadores de rede e os servidores de destinos** (trânsito, peering direto, peering público, cache);
- **Condições da rede intra-operador**, e.g. congestão ou falha temporária de ligações.

## **Outros Fatores que influenciam a velocidade de internet fixa**

A lazer Telecom poderá definir e aplicar se necessário, medidas de gestão de tráfego de forma a garantir uma utilização eficaz dos recursos da rede e a melhoria global da qualidade de transmissão. A lazer Telecom poderá ainda se necessário aplicar medidas de gestão de tráfego mais gravosas quando tal resulte da necessidade de implementar ordens judiciais ou dar cumprimento a atos legislativos bem como preservar a integridade e a segurança da rede, prevenindo congestionamentos ou atenuar os mesmos.

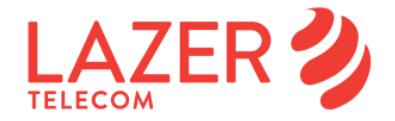

# **Referência para medições de velocidade internet fixa**

No site <https://www.speedtest.net/> pode-se medir o débito máximo do seu acesso, download/upload e latência. É muito importante escolher o servidor da Lazer Telecom, como abaixo indicado

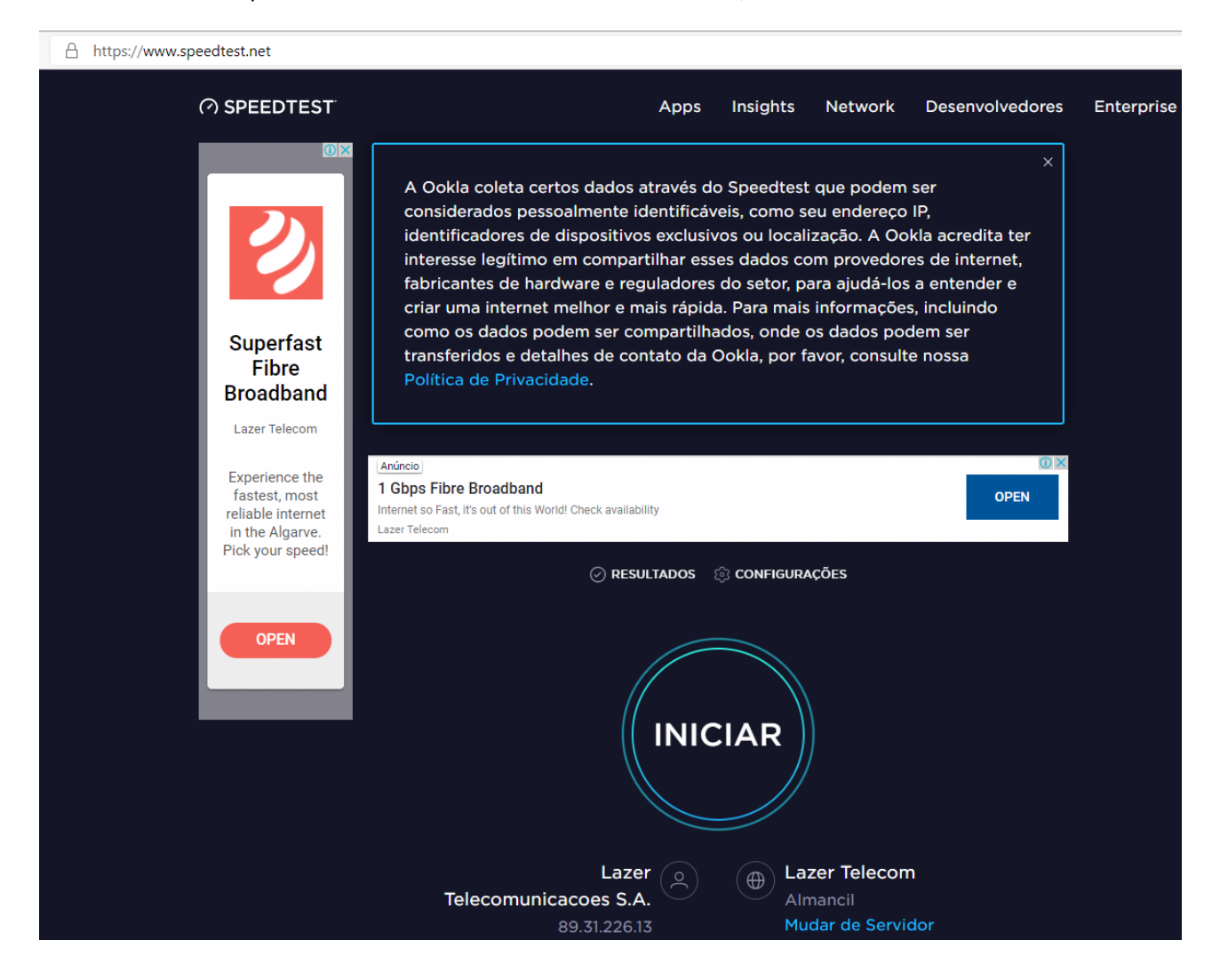

**Nota importante: não utilize smartphones ou tablets para medir a velocidade do seu acesso**, pois a medição em Wi-Fi não é adequada para esse efeito. O mesmo se aplica à medição efetuada com o seu PC ligado por Wi-Fi. A tecnologia Wi-Fi é muito afetada pelo desempenho dos equipamentos, interferência local com redes vizinhas, seleção de rede privada ou pública e distância ao router. Se utilizar o site para medir velocidade com acesso Wi-Fi apenas ficará a saber que velocidade o seu acesso Wi-Fi sustenta naquele momento.

Para obter resultados fidedignos verifique que toda a atividade do seu computador e da sua rede local está suspensa antes de iniciar qualquer teste, e que está ligado ao router por cabo Ethernet (UTP categoria 5e ou superior) em porta adequada.

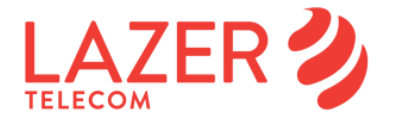

## **Recomendações para ligação igual ou superior a 100 Mbps**

Para medir corretamente velocidades de acessos Internet **superiores a 100 Mbps, verifique que está ligado por cabo Ethernet** RJ45 (categoria 5 UTP ou superior) ao seu router, que possui uma placa de rede Ethernet no seu computador que suporta o standard GbE (Gigabit Ethernet) e que está configurada para funcionar a 1 Gbps.

Reveja os fatores aplicados a esta situação:

- a) Verifique que está **ligado a uma porta GbE** do seu router (se não estiver só obterá valores abaixo de 100 Mbps). Nunca utilize a ligação Wi-Fi para aferir a velocidade do seu acesso fixo internet;
- b) Verifique que possui instaladas as **versões mais atualizadas** do sistema operativo, browser Internet e drivers dos diversos dispositivos disponíveis no seu computador;
- c) Placa de rede Ethernet 1 Gbps full-duplex, ligada por cabo UTP 5e ou superior;
- d) Verifique que o seu **computador possui os requisitos mínimos**recomendados para o sistema operativo, em termos de velocidade de processador, memória RAM e capacidade de disco livre;
- e) Desligue as configurações de poupança de energia, no caso de ser computador portátil ou desktop com sistema de poupança de energia;
- f) Quando pretender efetuar testes de velocidade de transferência em sites existentes para o efeito, tenha em consideração que outros aspetos podem influenciar esta medição.
	- software de antivírus e de firewall instalado no seu computador;
	- **aplicações que estejam em execução no seu computador** em simultâneo com o teste de velocidade, utilizando deste modo parte da capacidade de processamento disponível do mesmo e/ou a sua ligação de banda larga;
	- **atividade na rede local,** nomeadamente outros utilizadores internet ou equipamentos ligados (consolas, tablets, outros PCs, smartphones) e em atividade podem afetar a velocidade de internet medida num equipamento da rede local ou uma ou mais Box TV ligadas;

g) Utilize o site<https://www.speedtest.net/> e escolha sempre o servidor da Lazer Telecom.

## **Recomendações para ligação de 1 Gbps**

Os acessos de internet da Lazer Telecom em fibra com velocidade de 1 Gbps (Gigabit por segundo) entregam o máximo de velocidade aos equipamentos duma rede doméstica convencional no limiar das atuais tecnologias de computação fixa e móvel/wireless de consumo (PCs laptop, desktop, tablet, smartphone). Para medir a velocidade do seu acesso de 1 Gbps, aceda a [www.speedtest.net,](http://www.speedtest.net/) escolhendo depois o servidor da Lazer Telecom.

Para além dos fatores já enunciados anteriormente no documento, verifique se o router utilizado é o recomendado para acessos a 1 Gbps.

**Nota importante: não utilize smartphones ou tablets para medir a velocidade do seu acesso,** pois a medição em Wi-Fi não é adequada para esse efeito. O mesmo se aplica à medição efetuada com o seu PC ligado por Wi-Fi. A tecnologia Wi-Fi é muito afetada pelo desempenho dos equipamentos, interferência local com redes vizinhas, seleção de rede privada ou pública e distância ao router. Se utilizar o site para medir velocidade com acesso Wi-Fi apenas ficará a saber que velocidade o seu acesso Wi-Fi sustenta.

**Para obter resultados fidedignos verifique que toda a atividade do seu computador e da sua rede local está suspensa antes de iniciar qualquer teste, incluindo qualquer Box TV ligada** e que está ligado ao router por cabo Ethernet em porta adequada.

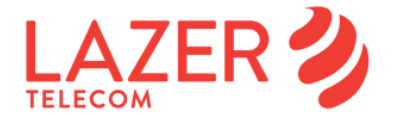

# **PRODUTOS FIBRA ÓTICA:**

A velocidade no acesso local à Internet (em Mbps) em acessos com a tecnologia de fibra ótica encontrase distribuída de acordo com a tabela abaixo indicada, desde que cumpridas as recomendações de ligação dos equipamentos locais e de medição de velocidade (ver também DEFINIÇÕES):

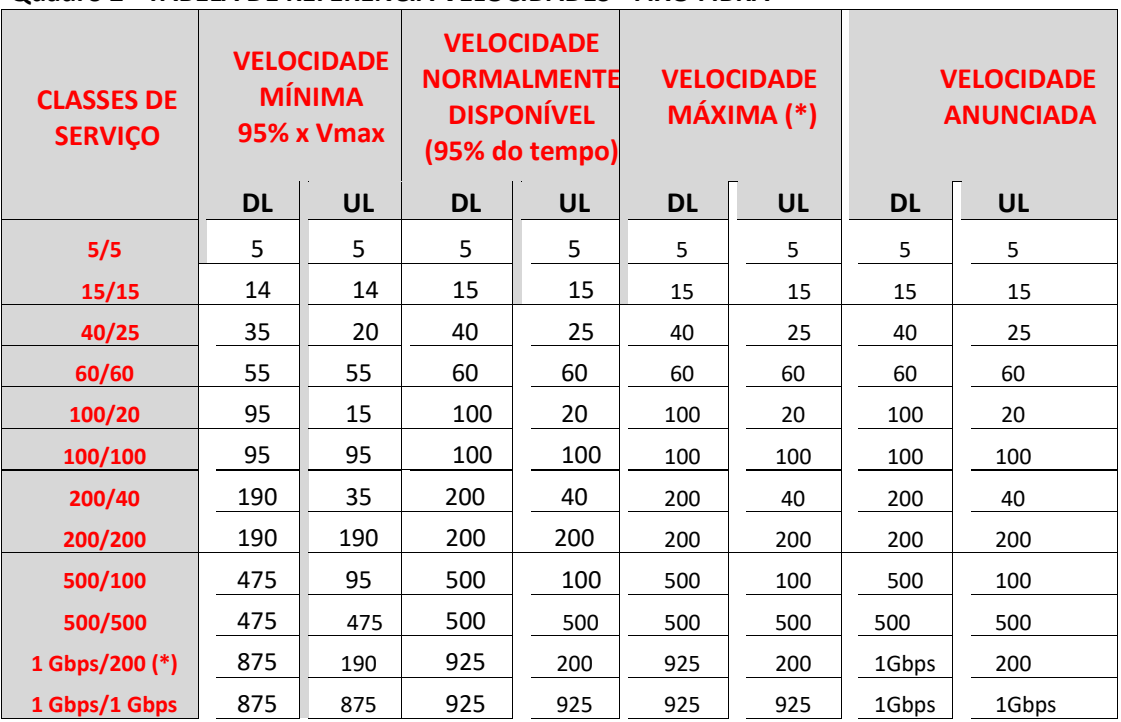

#### **Quadro 2 - TABELA DE REFERÊNCIA VELOCIDADES - FIXO FIBRA**

**(\*) (\*)** Unidade: Mbps

(\*) A diferença entre a velocidade anunciada e a velocidade máxima obtida deve-se às limitações a 1 Gbps das portas do equipamento ONT e router. Velocidade máxima nas condições ideais da tecnologia, sem incluir encapsulamento de dados.

As velocidades apresentadas no Quadro 2 (Fibra) não incluem encapsulamento de dados para os produtos até 400 Mbps pois a tecnologia permite velocidades superiores. Para as velocidades de 1 Gbps esta abordagem não é possível devido às limitações a 1 Gbps das portas dos equipamentos ONT e router.

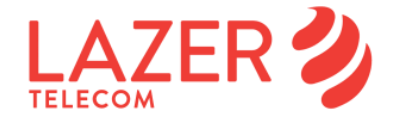

# **Ligações Internet fixa sem fios (Wi-Fi) dentro de casa**

A ligação sem fios (Wi-Fi) dentro de casa é parte integrante das ofertas de Internet fixa. O acesso é cómodo e multi-terminal (smartphone, tablet, PC, consolas de jogos, impressora, etc.), permite mobilidade relativa dentro de casa, na divisão onde se encontra o router e nas divisões vizinhas. Para maiores distâncias, mesmo dentro de casa,recomendam-se soluções alternativas, Repetidores / extensores Wi-Fi ou outras.

Recomendamos a alteração de nomes e passwords apenas com a utilização de passwords fortes (maiúsculas, minúsculas, algarismos) e mesmo a sua substituição frequente, por motivos de segurança. O acesso em Wi-Fi normalmente pode reduzir significativamente a velocidade de acesso face ao acesso por cabo Ethernet. As redes rádio Wi-Fi domésticas são suportadas em equipamentos num conjunto de normas Wi-Fi designadas genericamente por IEEE 802.11. Nas redes Wi-Fi, o conceito de "stream" está associado à diversidade espacial da radiação eletromagnética e pode ser entendida pelo conjunto de antenas de Emissão x Receção (1x1, 2x2, 3x3, 4x4, etc.). Abaixo é apresentado um resumo das principais normas Wi-Fi mais recentes e as suas características físicas de transmissão de dados (não exaustivo), por "stream" rádio:

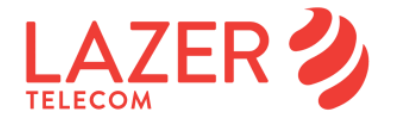

| protocolo    | data |            |            | frequência largura de banda débito físico/stream | streams                            | <b>MU-MIMO</b>                      |
|--------------|------|------------|------------|--------------------------------------------------|------------------------------------|-------------------------------------|
|              | ano  | <b>GHz</b> | <b>MHz</b> | <b>Mbps</b>                                      |                                    |                                     |
| $\mathsf{b}$ | 1999 | 2.4        | 22         | até 11                                           |                                    |                                     |
| g            | 2003 | 2.4        | 20         | até 54                                           |                                    |                                     |
| n            | 2009 | 2.4, 5     | 20         | até 72.2                                         | máx. 4                             |                                     |
|              |      |            | 40         | até 150                                          |                                    |                                     |
| ac           | 2013 | 5          | 20         | até 96.3                                         | máx. 4/ac/wave1<br>máx.8/ac/wave 2 | MU-MIMO<br>/ac/wave2<br>beamforming |
|              |      |            | 40         | até 200                                          |                                    |                                     |
|              |      |            | 80         | até 433,3                                        |                                    |                                     |
|              |      |            | 160        | até 866,7                                        |                                    |                                     |

**Quadro 3. débito físico WiFi em função do protocolo IEEE 802.11**

**Nota: A Wi-Fi Alliance e as normas ETSI recomendam que em ambientes com interferência, a largura de banda na frequência de 2.4 GHz seja condicionada a 20 MHz.**

Sendo assim, obtêm-se os seguintes débitos físicos (inclui encapsulamento de dados, protocolos de acesso ao meio, correção de erros, etc.) em função do número de "streams" disponíveis entre emissor e recetor (exemplo):

Débito físico de equipamentos ligados em:

- A. 802.11n, 2,4 GHz, 20 MHz, 2x2 antenas = 2 x 72,2 = 144,4 Mbps
- B. 802.11ac, 5 GHz, 80 MHz, 4x4 antenas = 4 x 433,3 = 1.733 Mbps

As redes em 5 GHz apresentam normalmente níveis de interferência inferiores, devido à menor existência de equipamentos nestas frequências. O débito real em redes Wi-Fi é inferior ao débito físico devido não só ao encapsulamento de dados e outras funções, mas também dependendo muito da distância entre equipamentos, presença de obstáculos (paredes, vidros, armários, pessoas), redes vizinhas, interferência e outros equipamentos radiantes. As ferramentas de medição de velocidade (Apps) em dispositivos móveis (tablets, smartphones) medem o débito real em Wi-Fi., e estão disponíveis na Google Play Store ou Apple Store, entre outras.

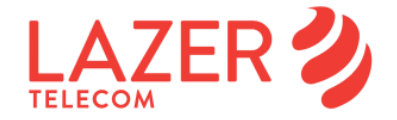

## **Efeitos de outros serviços na velocidade internet fixa**

Alguns dos serviços disponibilizados pela Lazer Telecom poderão interferir na velocidade de acesso Internet, dado que poderão ocupar largura de banda em simultâneo com o acesso. Em seguida, descrevem-se as limitações por tipo de acesso físico disponibilizado.

### **PRODUTOS COAX:**

• **Serviço Voz:** Para serviços de 100 Mbps de download com equipamento sem portas GbE ou no caso de acessos a 1 Gbps e no caso de ser disponibilizado serviço Voz por IP, as chamadas de voz terão um impacto na velocidade máxima disponibilizada no acesso à Internet que poderá atingir 1 Mbps

#### **PRODUTOS FIBRA ÓTICA:**

• **Serviço Voz:** Para serviços de 100 Mbps de download com equipamento sem portas GbE ou no caso de acessos a 1 Gbps e no caso de ser disponibilizado serviço Voz por IP, as chamadas de voz terão um impacto na velocidade máxima disponibilizada no acesso à Internet que poderá atingir 1 Mbps.

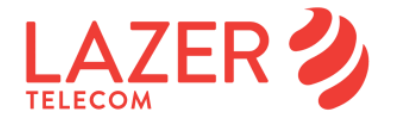

# **Equipamento de cliente de ligação à internet fixa**

A Lazer Telecom disponibiliza aos clientes o equipamento necessário para a ligação à Internet fixa, nomeadamente router Internet nos acessos COAX e router e ONT nos acessos Fibra. Em alguns modelos que a Lazer Telecom fornece, há possibilidade de ligação à Internet com modo "bridge" por forma ao cliente construir uma rede local com equipamento da sua preferência, com cobertura sem fios por si definida, etc.

No entanto, a Lazer Telecom só suportará a manutenção do serviço de acesso à Internet fixa com o equipamento por si fornecido ao cliente. As principais consequências duma eventual substituição de equipamento, podem ser, de forma geral:

- Degradação do serviço devido ao router não ter a performance necessária para serviços de alto débito;
- Ocorrerem interrupções sistemáticas no serviço.
- O equipamento em questão não estar adaptado à rede da Lazer Telecom (crítico nos casos em que a infraestrutura de suporte é cobre) e por consequência os débitos ficarem abaixo do expectável;
- Degradação de velocidades e quedas da Internet sem fios caso o Router não disponibilize a funcionalidade de Seleção automática do Canal Wi-Fi (ACS);
- Risco de ataques informáticos devido à firewall poder não estar com a configuração mais adequada;
- Caso o Cliente reporte avaria à Lazer Telecom esta poderá não ter forma de efetuar monitorização sobre o router em causa visto não ter gestão remota nem suporte técnico do mesmo.

#### **Equipamento adicional e suporte ao mesmo:**

A Lazer Telecom disponibiliza a venda de equipamento necessário para a ligação à Internet fixa, nomeadamente routers para acesso á Internet, extensores de sinal WiFi, periféricos etc. ...

A Lazer Telecom só poderá fornecer suporte à manutenção do serviço de acesso à Internet fixa com o equipamento por si fornecido ao cliente, sendo que no caso de qualquer outro equipamento o cliente terá de obter garantias do fabricante no sentido de ser compatível com a rede Internet Lazer Telecom.

As principais consequências duma eventual substituição de equipamento serão as mesmas já indicadas acima.

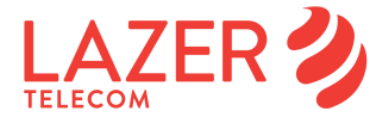

# **Definições**

#### Serviço COAX

**Velocidade Normalmente Disponível:** Velocidade que o utilizador final pode esperar receber no acesso ao serviço em 95% do tempo de cada período de 24 horas.

**Velocidade Mínima:** Valor mínimo da velocidade de transmissão de dados IP (download e upload) garantido contratualmente pela Lazer Telecom no acesso do utilizador ao serviço de acesso à Internet. A velocidade em qualquer momento nunca pode ser inferior a este valor, exceto em caso de falha completa do serviço de acesso à Internet.

**Velocidade Máxima:** Velocidade que o utilizador final pode esperar receber no acesso ao serviço pelo menos uma vez por dia (período de 24 horas). Na tecnologia Coax, o valor é indicado nas condições ideais da tecnologia, distância à central, secção do par de cobre e níveis de interferência, e incluindo encapsulamento de dados.

**Velocidade Anunciada:** Até 25 Mbps de download e 2 Mbps de upload, nas situações ideais de distância à central, secção do par de cobre e nível de interferência na linha, como referência à velocidade máxima, nas mesmas circunstâncias descritas. Estas velocidades incluem encapsulamento de dados.

#### Serviço Fibra

**Velocidade Normalmente Disponível**: Velocidade que o utilizador final pode esperar receber no acesso ao serviço em 95% do tempo de cada período de 24 horas.

**Velocidade Mínima**: Valor mínimo da velocidade de transmissão de dados IP (download e upload) garantido contratualmente pela Lazer Telecom no acesso do utilizador ao serviço de acesso à Internet. A velocidade medida (\*) em qualquer momento nunca pode ser inferior a este valor, exceto em caso de falha completa do serviço de acesso à Internet.

**Velocidade Máxima**: Velocidade que o utilizador final pode esperar receber no acesso ao serviço pelo menos uma vez por dia (período de 24 horas). Estas velocidades não incluem encapsulamento de dados.

**Velocidade Anunciada:** de 5, 15, 40,60, 100, 200, 500 Mbps e 1 Gbps de download e de 5, 15, 20, 25, 40, 100, 200 e 500 e 1 Gbps de upload, nas situações ideais da tecnologia (i.e. sem restrições devidas a equipamentos terminais). Estas velocidades não incluem encapsulamento de dados.